# **ΜΑΘΗΜΑ 10/10/2022 – ΑΕΠΠ**

#### Ασκ. 86/σελ. 21

Να μετατρέψετε το παρακάτω τμήμα αλγορίθμου σε ισοδύναμο με τη χρήση απλών δομών 86 επιλογής, χωρίς εμφώλευση:

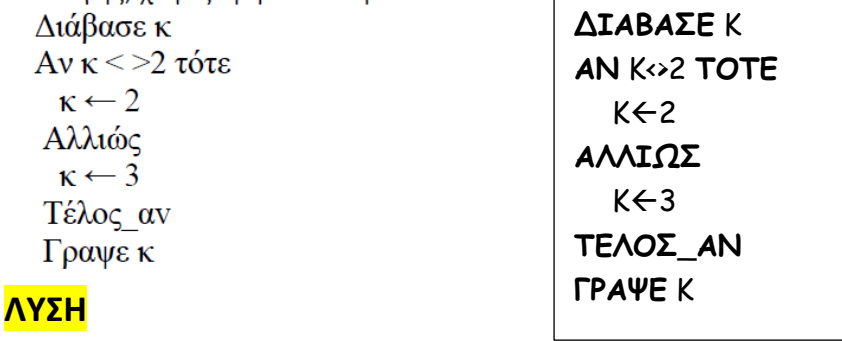

#### Ασκ. 89/σελ. 23

89 Από το Υπουργείο Οικονομικών εκδόθηκε ο παρακάτω πίνακας για τον υπολογισμό του φόρου εισοδήματος των ελεύθερων επαγγελματιών.

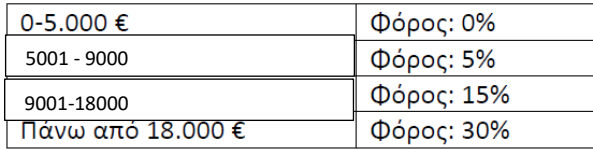

Υλοποιείστε αλγόριθμο ο οποίος θα υπολογίζει το φόρο που θα πρέπει να καταβάλλει ένας ελεύθερος επαγγελματίας ανάλογα με τα συνολικά έσοδα που είχε την χρονιά που πέρασε. Για παράδειγμα ένας φορολογούμενος που έχει εισόδημα 16.000 € θα φορολογηθεί με ποσοστό 5% για τις 4.000 € (5.000-9.000 €) που υπερβαίνουν το αφορολόγητο όριο των 5.000 € και με ποσοστό 15% μόνο για 7.000 € (16.000 -9.000 €)

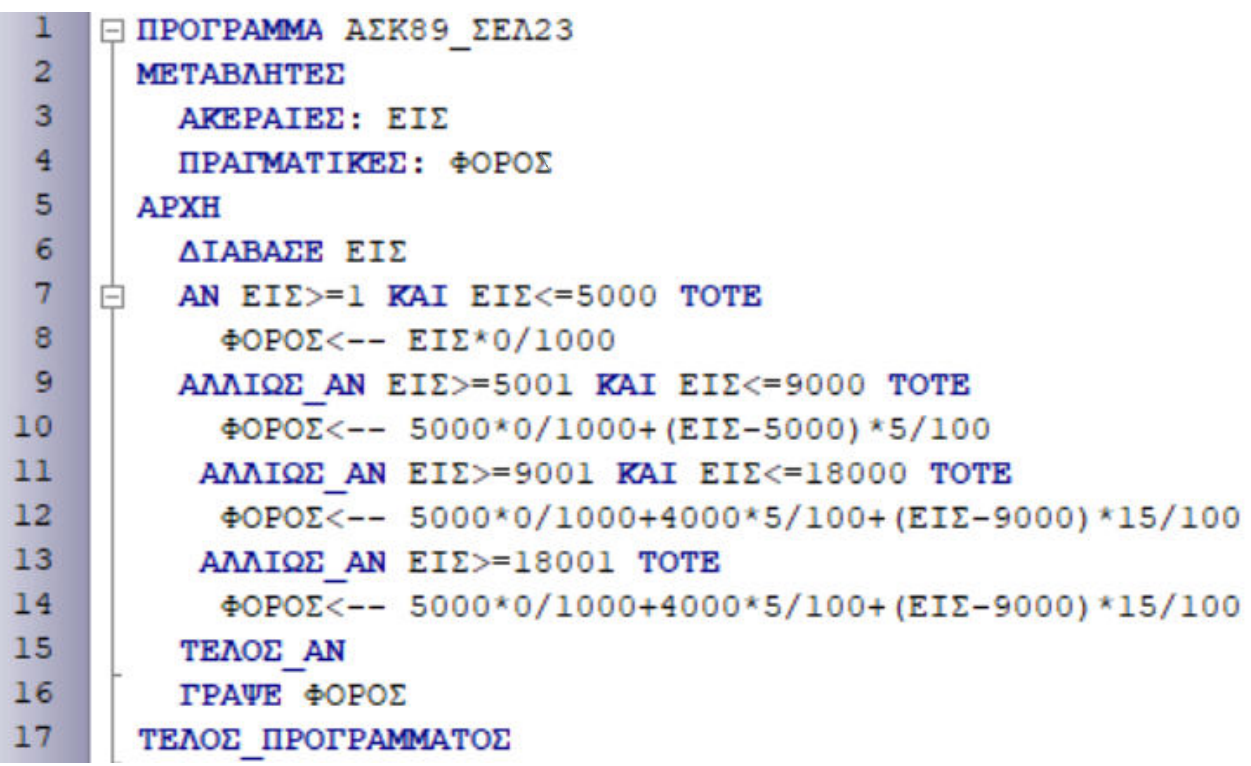

# **Γενική μορφή της εντολής ΕΠΙΛΕΞΕ**

**ΕΠΙΛΕΞΕ <**έκφραση**> ΠΕΡΙΠΤΩΣΗ <**λίστα\_τιμών\_1**> <**εντολές\_1**> ΠΕΡΙΠΤΩΣΗ <**λίστα\_τιμών\_2**> <**εντολές\_2**> ......** 

**ΠΕΡΙΠΤΩΣΗ ΑΛΛΙΩΣ <**εντολές\_αλλιώς**> ΤΕΛΟΣ\_ΕΠΙΛΟΓΩΝ**

#### **Όπου:**

• **<έκφραση> :**

είναι μια μεταβλητή, η τιμή της οποίας θα ελεγχθεί με τις τιμές που δίνονται στις ΠΕΡΙΠΤΩΣΕΙΣ και ανάλογα σε ποια ΠΕΡΙΠΤΩΣΗ ανήκει θα εκτελεστούν οι αντίστοιχες εντολές **ή** η πράξη, που υπολογίζει την τιμή της.

Δηλαδή, η **<έκφραση>** μπορεί να είναι:

- Μεταβλητή
- Αριθμητική πράξη
- Συγκριτική πράξη

# • **<λίστα\_τιμών\_Ν>:**

οι τιμές που μπορεί να πάρει μια έκφραση. Οι τιμές αυτές μπορεί να είναι διακριτές τιμές, περιοχή τιμών από…έως ή να υπακούν σε μια συνθήκη.

# **Τρόπος εκτέλεσης**

Κατά την εκτέλεση της εντολής υπολογίζεται η τιμή της έκφρασης και στη συνέχεια εκτελούνται οι εντολές που ανήκουν στην αντίστοιχη περίπτωση τιμών. Στην περίπτωση που η τιμή έκφρασης δεν αντιστοιχεί σε καμία περίπτωση, τότε εκτελούνται οι εντολές της ΠΕΡΙΠΤΩΣΗΣ\_ΑΛΛΙΩΣ. Η ΠΕΡΙΠΤΩΣΗ\_ΑΛΛΙΩΣ είναι προαιρετική. Η εκτέλεση του προγράμματος συνεχίζεται με την εντολή που ακολουθεί μετά το ΤΕΛΟΣ\_ΕΠΙΛΟΓΩΝ.

# Π.Χ. 1/σελ. 76(ΣΥΜΠΛΗΡΩΜΑΤΙΚΟ)

# **Παράδειγμα 1 – Κωδικός καταστημάτων**

Να αναπτύξετε πρόγραμμα σε ΓΛΩΣΣΑ που να διαβάζει τον κωδικό ενός καταστήματος και να εμφανίζει την πόλη στην οποία ανήκει. Τα καταστήματα της Αθήνας έχουν τους κωδικούς 1, 2, 3, 4 και τα καταστήματα της Θεσσαλονίκης έχουν τους κωδικούς 5 και 6. Αν δώσετε κάποιον άλλον αριθμό, να εμφανίζεται το μήνυμα «Δεν υπάρχει αυτός ο κωδικός καταστήματος».

```
\mathbf{1}E ΠΡΟΓΡΑΜΜΑ ΠΧΙ ΣΕΛ76 ΣΥΜΠΛ
 \overline{2}ΜΕΤΑΒΛΗΤΕΣ
 3<sup>1</sup>AKEPAIED: KOA
 \overline{4}APXH
 5<sub>5</sub>ΔΙΑΒΑΣΕ ΚΩΔ
 \epsilonENIAESE KOA
      白
 \overline{7}ΠΕΡΙΠΤΩΣΗ 1, 2, 3, 48<sup>°</sup>TPAVE' AOHNA'
 \mathbf{9}ПЕРІПТОЕН 5,6
10<sup>10</sup>ΓΡΑΨΕ 'ΘΕΣΣΑΛΟΝΙΚΗ'
11ΠΕΡΙΠΤΩΣΗ ΑΛΛΙΩΣ
12<sup>°</sup>ΓΡΑΨΕ 'ΔΕΝ ΥΠΑΡΧΕΙ Ο ΚΩΔΙΚΟΣ'
13ΤΕΛΟΣ ΕΠΙΛΟΓΩΝ
14
        ΤΕΛΟΣ ΠΡΟΓΡΑΜΜΑΤΟΣ
```
# Π.Χ. 2/σελ. 76(ΣΥΜΠΛΗΡΩΜΑΤΙΚΟ)

Παράδειγμα 2 – Άρτιος ή περιττός αριθμός

Να αναπτύξετε πρόγραμμα σε ΓΛΩΣΣΑ που να διαβάζει έναν ακέραιο αριθμό και στη συνέχειανα τυπώνει αν ο αριθμός είναι άρτιος ή περιττός.

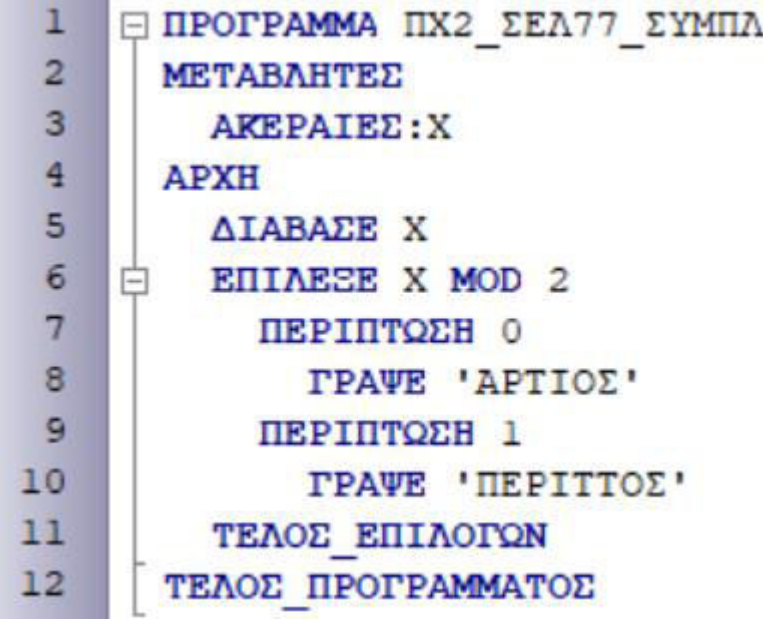

# Π.Χ. 3/σελ. 78(ΣΥΜΠΛΗΡΩΜΑΤΙΚΟ)

Παράδειγμα 3 – Τέλη κυκλοφορίας αυτοκινήτων

Η εφορία κάθε τέλος του έτους φορολογεί τα αυτοκίνητα ανάλογα με τον κυβισμό τους, σύμφωνα με τον παρακάτω πίνακα:

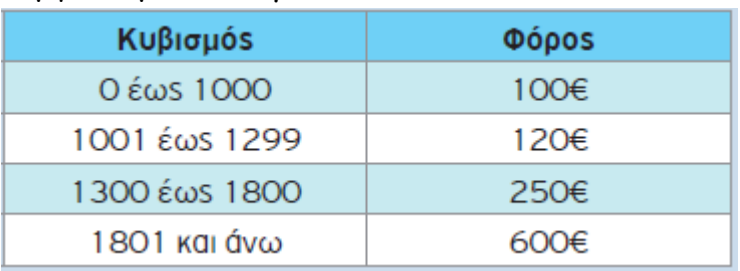

Να αναπτύξετε πρόγραμμα σε ΓΛΩΣΣΑ που να διαβάζει τον κυβισμό του αυτοκινήτου, να υπολογίζει τον φόρο που του αναλογεί και να τυπώνει το αντίστοιχο ποσό.

# **ΛΥΣΗ**

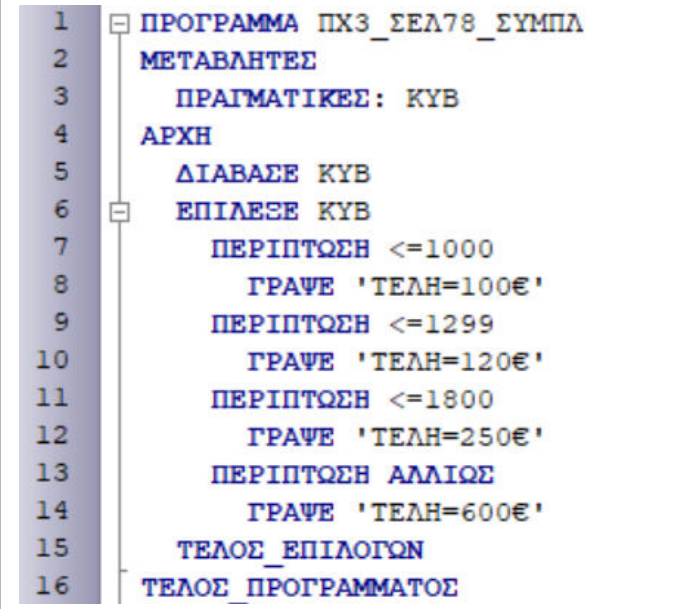

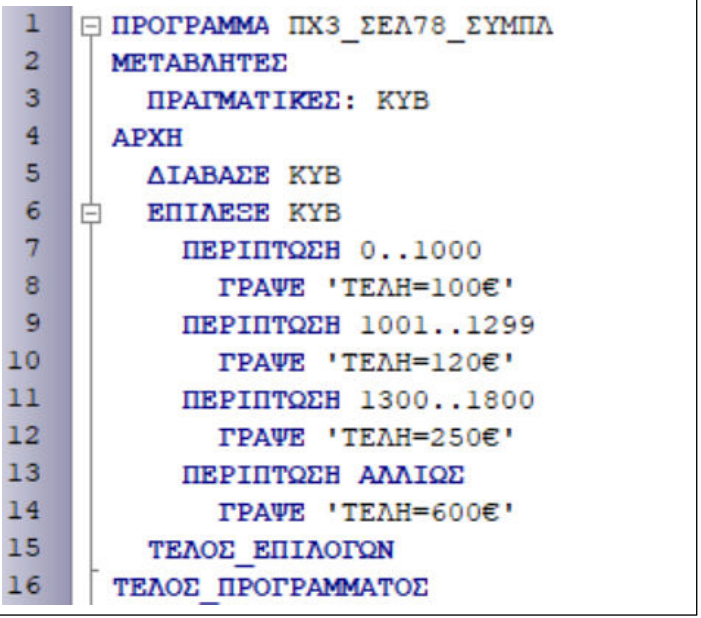

# Π.Χ. 4/σελ. 79(ΣΥΜΠΛΗΡΩΜΑΤΙΚΟ)

Παράδειγμα 4 – Μετατροπή ΕΠΙΛΕΞΕ σε ΑΝ…ΑΛΛΙΩΣ\_ΑΝ… Να κάνετε τη μετατροπή του παραπάνω προγράμματος (Κώδικας σε ΓΛΩΣΣΑ [3.3]), με χρήση της εντολής ΑΝ…ΑΛΛΙΩΣ\_ΑΝ…

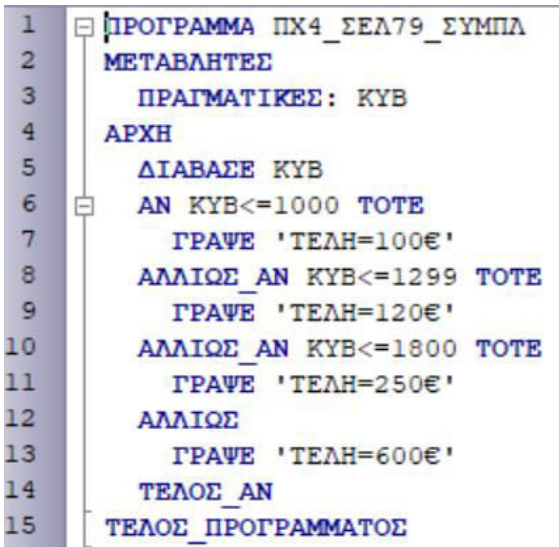

### Π.Χ. 5/σελ. 80(ΣΥΜΠΛΗΡΩΜΑΤΙΚΟ)

Παράδειγμα 5 – Μετατροπή ΑΝ…ΑΛΛΙΩΣ\_ΑΝ… σε ΕΠΙΛΕΞΕ Δίνεται το παρακάτω πρόγραμμα σε ΓΛΩΣΣΑ. Να κάνετε τη μετατροπή του προγράμματος χρησιμοποιώντας την εντολή πολλαπλής επιλογής ΕΠΙΛΕΞΕ.

 $\langle \rangle$ Κώδικας σε ΓΛΩΣΣΑ [3.5]  $\mathbf{1}$ ΠΡΟΓΡΑΜΜΑ άρτιος περιττός μονοψήφιος 2  $\overline{2}$ **ΜΕΤΑΒΛΗΤΕΣ** 3 AKEPAIEΣ: χ  $\overline{4}$ **APXH** 5 ΓΡΑΨΕ 'Δώσε μονοψήφιο αριθμό:. 6 **AIABAEE** X  $7\phantom{.}$ AN  $(\chi=2)$ H  $(\chi=4)$  H  $(\chi=6)$  H  $(\chi=8)$  TOTE 8 **TPAVE** 'Aptiog  $\overline{9}$  $(\chi=1)$  H  $(\chi=3)$ H  $(\chi=5)$  H  $(\chi=7)$  H  $(\chi=9)$  TOTE **ΑΛΛΙΩΣ ΑΝ** 10 ΓΡΑΨΕ 'Περιττός' 11 AAAIQE AN  $\chi=0$  TOTE 12 **ΓΡΑΨΕ** 'Μηδέν' 13 ΑΛΛΙΩΣ 14 ΓΡΑΨΕ 'ο αριθμός δεν είναι μονοψήφιος...' 15 **TEAOE AN** 16 ΤΕΛΟΣ ΠΡΟΓΡΑΜΜΑΤΟΣ άρτιος περιττός μονοψήφιος 2

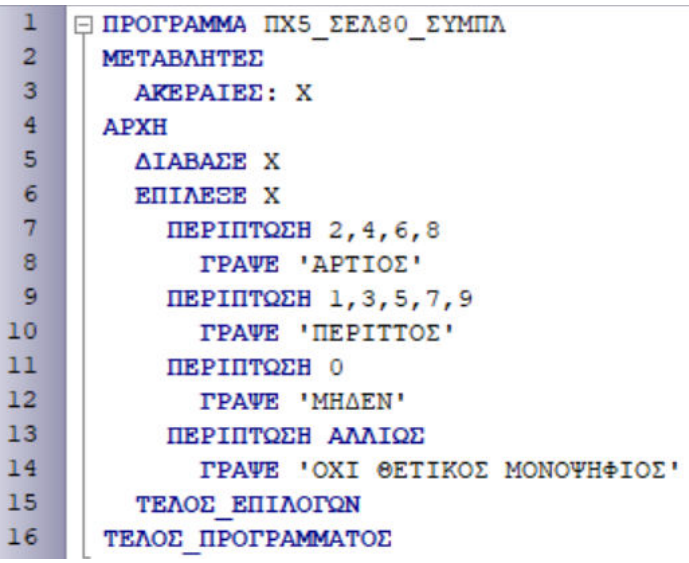

# ΑΣΚΗΣΗ Ε1/σελ. 81(ΣΥΜΠΛΗΡΩΜΑΤΙΚΟ)

Ε.1: Ένα πρατήριο βενζίνης παρέχει τους εξής τύπους καυσίμων:

- Απλή αμόλυβδη με τιμή 1,395 €/λίτρο
- Super αμόλυβδη με τιμή 1,654 €/λίτρο
- Υγραέριο κίνησης με τιμή 0,698 €/λίτρο

Να αναπτύξετε πρόγραμμα σε ΓΛΩΣΣΑ, το οποίο να διαβάζει τον τύπο καυσίμου που θα βάλει ένας πελάτης στο όχημα του και τα χρήματα του πελάτη και να εμφανίζει πόσα λίτρα καυσίμου θα βάλει.

Υπόδειξη: Λίτρα = χρήματα/τιμή ανά λίτρο

Η παραπάνω άσκηση να λυθεί με χρήση της εντολής **ΕΠΙΛΕΞΕ**.

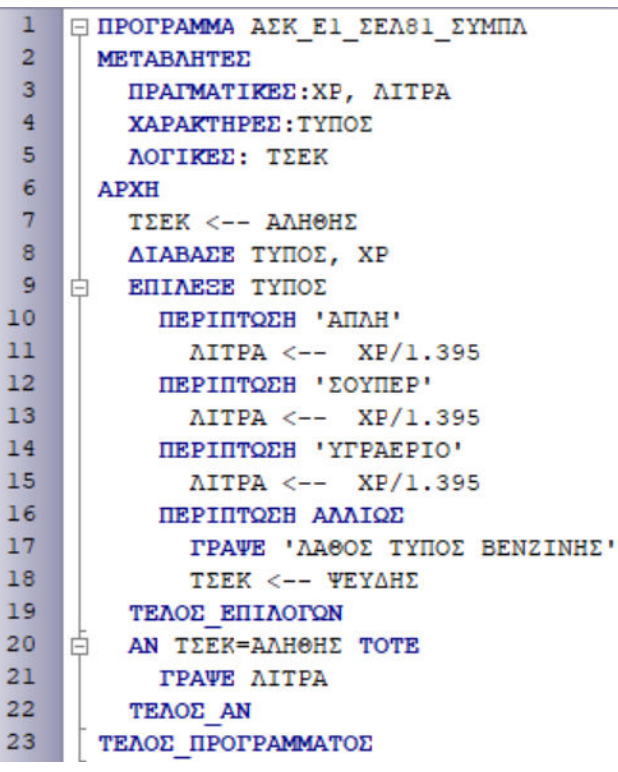

### ΑΣΚΗΣΗ Ε2/σελ. 81(ΣΥΜΠΛΗΡΩΜΑΤΙΚΟ)

Να αντικαταστήσετε στο παρακάτω πρόγραμμα (κώδικας σε ΓΛΩΣΣΑ [3.7]) την εντολή πολλαπλής επιλογής ΕΠΙΛΕΞΕ με την εντολή ΑΝ… ΑΛΛΙΩΣ\_ΑΝ…, έτσι ώστε να προκύπτουν τα ίδια αποτελέσματα.

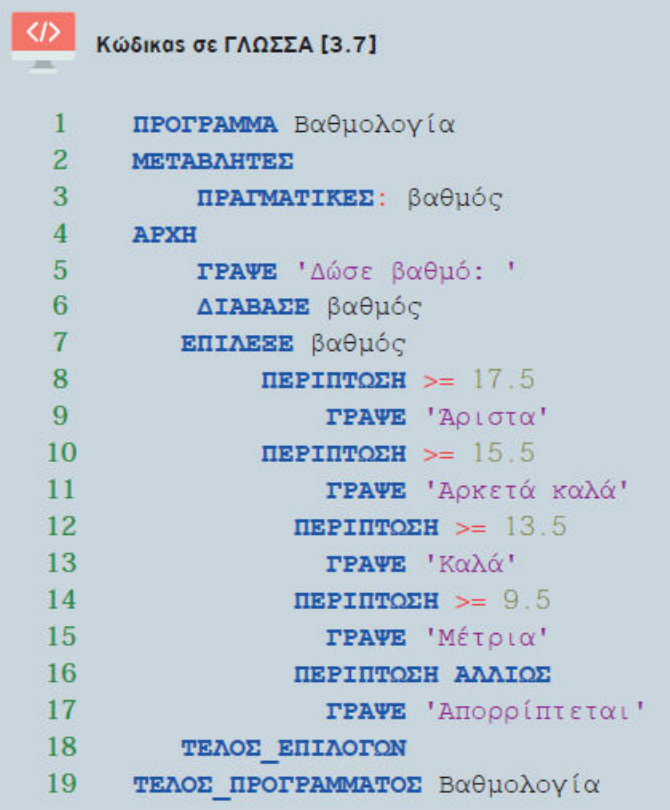

```
\mathbf{1}ПРОГРАММА Е2
 \overline{2}ΜΕΤΑΒΛΗΤΕΣ
 3
      ΠΡΑΓΜΑΤΙΚΕΣ: βαθμολογία
 4
    APXH
 5
      ΓΡΑΨΕ 'Δώσε βαθμό: '
 6
      ΔΙΑΒΑΣΕ βαθμολογία
 \overline{7}AN βαθμολογία >= 17.5 TOTE
 8
        ΓΡΑΨΕ 'Άριστα'
 9
      ΑΛΛΙΩΣ ΑΝ βαθμολογία >= 15.5 ΤΟΤΕ
10
        ΓΡΑΨΕ 'Αρκετά καλά'
11
      ΑΛΛΙΩΣ ΑΝ βαθμολογία >= 13.5 ΤΟΤΕ
12ΓΡΑΨΕ 'Καλά'
13
      ΑΛΛΙΩΣ ΑΝ βαθμολογία >= 9.5 ΤΟΤΕ
14
        ΓΡΑΨΕ 'Μέτρια'
15
      ΑΛΛΙΩΣ
16
        ΓΡΑΨΕ 'Απορρίπτεται'
17
      TEAOE AN
18
    ΤΕΛΟΣ ΠΡΟΓΡΑΜΜΑΤΟΣ Ε2
```
### ΑΣΚΗΣΗ Ε3/σελ. 82(ΣΥΜΠΛΗΡΩΜΑΤΙΚΟ)

Η ΔΕΗ χρεώνει την ηλεκτρική κατανάλωση σύμφωνα με τον παρακάτω πίνακα:

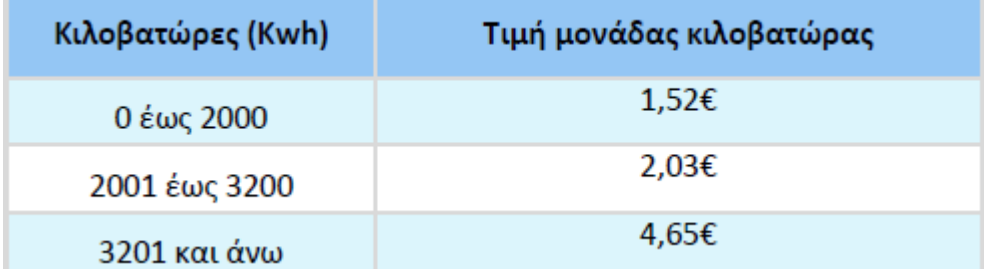

Να αναπτύξετε πρόγραμμα σε ΓΛΩΣΣΑ που να διαβάζει τις δύο τελευταίες μετρήσεις από το ρολόι της ΔΕΗ. Στη συνέχεια να υπολογίζει και να τυπώνει τα παρακάτω:

1. Το πλήθος των κιλοβατώρων που καταναλώθηκαν.

1. Την αξία του ρεύματος που καταναλώθηκε τη συγκεκριμένη περίοδο, σύμφωνα με τον παραπάνω πίνακα.

2. Το τελικό ποσό πληρωμής αν ο ΦΠΑ είναι 24% επί της αξίας του ρεύματος.

Υπόδειξη: Η χρέωση γίνεται κλιμακωτά.

Το πρόγραμμα να επιλυθεί με χρήση της εντολής πολλαπλής επιλογής ΕΠΙΛΕΞΕ. **ΛΥΣΗ**

```
1.
   ПРОГРАММА ЕЗ
 \overline{2}METABAHTEE
 3
       AKEPAIEE: \mu1, \mu2, \kappa\beta4
       ΠΡΑΓΜΑΤΙΚΕΣ: αξία, ΦΠΑ, πληρωτέο
 5.
    APXH
 6
       ΓΡΑΨΕ 'Δώσε προηγούμενη μέτρηση από το ρολόι της ΔΕΗ'
 \overline{7}AIABACE u1
 8
       ΓΡΑΨΕ 'Δώσε τελευταία μέτρηση από το ρολόι της ΔΕΗ: '
 9
       AIABADE µ2
       R\beta <- \mu2 - \mu1
10
11
       AN \kappa\beta >= 0 TOTE
12ENIAESE \kappa\beta13
           ПЕРІПТОЕН 0..2000
14
              \alpha\xiία < \kappa\beta*1.5215
           ПЕРІПТОЕН 2001..3200
16
              \alpha\xiία <- 2000*1.52 + (xβ - 2000)*2.03
17
           ΠΕΡΙΠΤΩΣΗ ΑΛΛΙΩΣ
18
              \alpha\xi (\alpha <- 2000*1.52 + 1200*2.03 + (\alpha\beta - 3200)*4.65
19
         ΤΕΛΟΣ ΕΠΙΛΟΓΩΝ
20
         \PhiΠΑ <- αξία*24/100
21
         πληρωτέο <- αξία + ΦΠΑ
22
         ΓΡΑΨΕ 'Κιλοβατώρες που καταναλώθηκαν:', κβ
23
         ΓΡΑΨΕ 'Αξία ρεύματος:', αξία
24
         PPATE '\oplusHA=', \oplusHA
25
         ΓΡΑΨΕ 'Το πληρωτέο ποσό είναι: ', πληρωτέο
26
       ΑΛΛΙΩΣ
27
         ΓΡΑΨΕ 'Λάθος δεδομένα...'
28
       TEAOE AN
29
    ΤΕΛΟΣ ΠΡΟΓΡΑΜΜΑΤΟΣ Ε3
```
#### ΑΣΚΗΣΗ ΕΠΑΝΑΛΗΠΤΙΚΗ 1

Για κάθε μια από τις παρακάτω λειτουργίες, να δώσετε την εντολή που την υλοποιεί:

- a. Εκχώρηση του αριθμού 19 στη μεταβλητή  $X \times \rightarrow \rightarrow \rightarrow$
- b. Εκχώρηση του υπολοίπου της διαίρεσης της μεταβλητής Χ με το 7 στη 2. Εκχώρηση στη μεταβλητή Κ του ακέραιου μέρους της τετραγωνικής ρίζας του Υ. **Σ - Α Μ(7-PLY)**<br>c. Εκχώρηση στη μεταβλητή Κ του ακέραιου μέρους της τετραγωνικής ρίζας του Υ. **Σ - Α Μ(7-PLY)**

- d. Aύξηση του Κ κατά 15%.  $\mathbf{u} \leftarrow \mathbf{u} + \mathbf{b}$ /| 00 \* K
- e. Εκχώρηση της απόλυτης τιμής της διαφοράς του Χ από το Υ στη μεταβλητή Υ.  $\gamma$  +  $\Lambda$ -T(x-M)

# ΑΣΚΗΣΗ ΕΠΑΝΑΛΗΠΤΙΚΗ 2

Να γράψετε στο τετράδιό σας τους αριθμούς της στήλης Α και δίπλα το γράμμα της στήλης Β που αντιστοιχεί σωστά. Στη στήλη Β υπάρχει ένα επιπλέον στοιχείο.

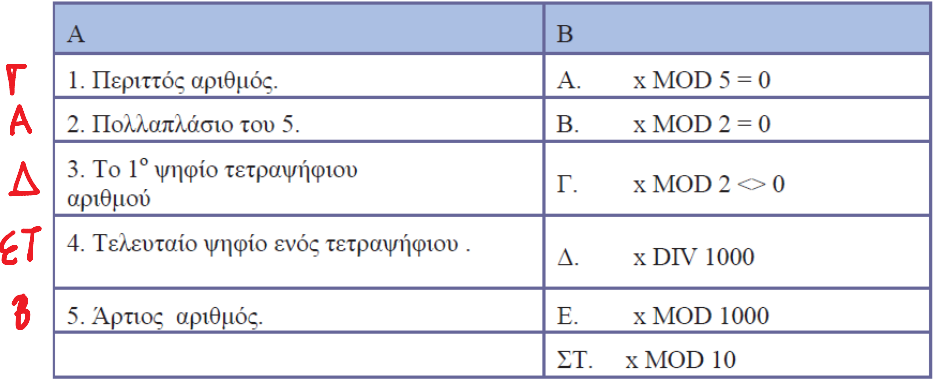

#### ΑΣΚΗΣΗ ΕΠΑΝΑΛΗΠΤΙΚΗ 3

. Να γραφεί αλγόριθμος που εμφανίζει το παρακάτω μενού επιλογών:

- 1) Πρόσθεση
- 2) Αφαίρεση
- 3) Πολλαπλασιασμός
- 4) Διαίρεση

#### Δώσε επιλογή:

Στη συνέχεια, ο χρήστης θα δίνει μια επιλογή, ο αλγόριθμος θα την διαβάζει και αν ανήκει στο [1,4] θα ζητούνται 2 αριθμοί. Αφού διαβαστούν οι δύο αριθμοί θα εκτελείται η πράξη που αντιστοιχεί στην επιλογή του χρήστη. Αν η επιλογή δεν ανήκει στο [1,4] θα εμφανίζεται το μήνυμα 'Λάθος επιλογή'. Στη συνέχεια να γίνει και το αντίστοιχο διάγραμμα ροής. Να γίνει και με την δομή Επίλεξε.

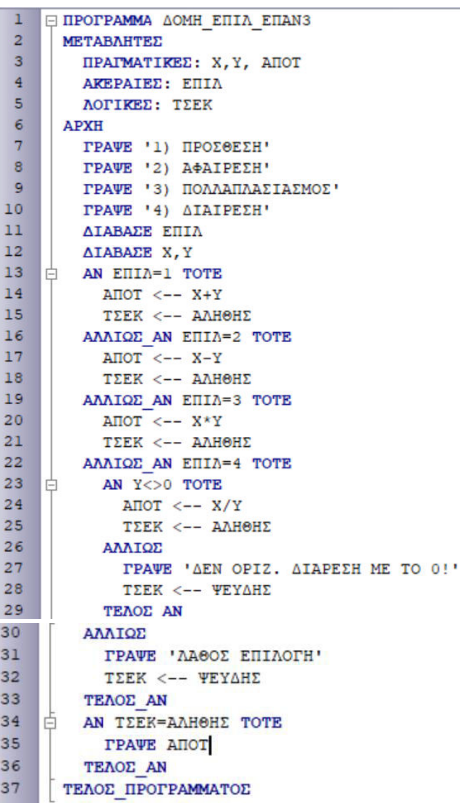

## ΑΣΚΗΣΗ ΕΠΑΝΑΛΗΠΤΙΚΗ 4

. Σύμφωνα με το νέο φορολογικό νόμο ο συντελεστής φόρου για τους ιδιώτες φορολογούμενους απεικονίζεται στον παρακάτω πίνακα: (Κλιμακωτά)

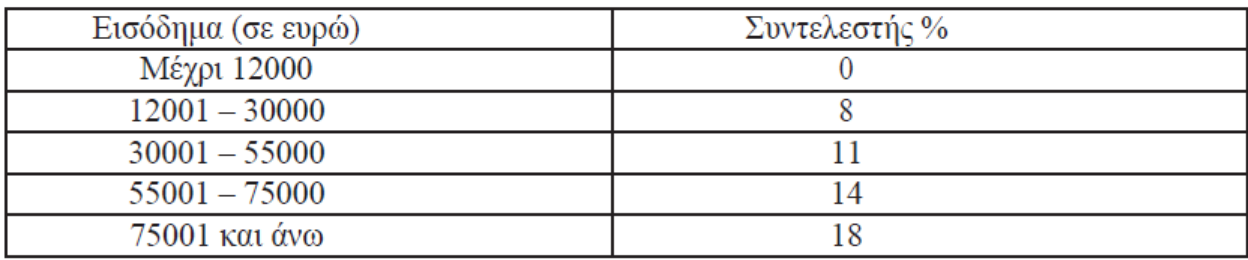

Ωστόσο, αν ο φορολογούμενος υποβάλλει την φορολογική του δήλωση από το διαδίκτυο έχει έκπτωση 5%. Να γραφεί πρόγραμμα που θα διαβάζει το όνομα ενός φορολογούμενου, το εισόδημα που δήλωσε και θα υπολογίζει το ποσό που πρέπει να εισπραχθεί από την εφορία. Στη συνέχεια θα ρωτά αν η δήλωση έγινε από το διαδίκτυο, και θα εμφανίζει το τελικό ποσό φόρου μαζί με το όνομα του φορολογούμενου.

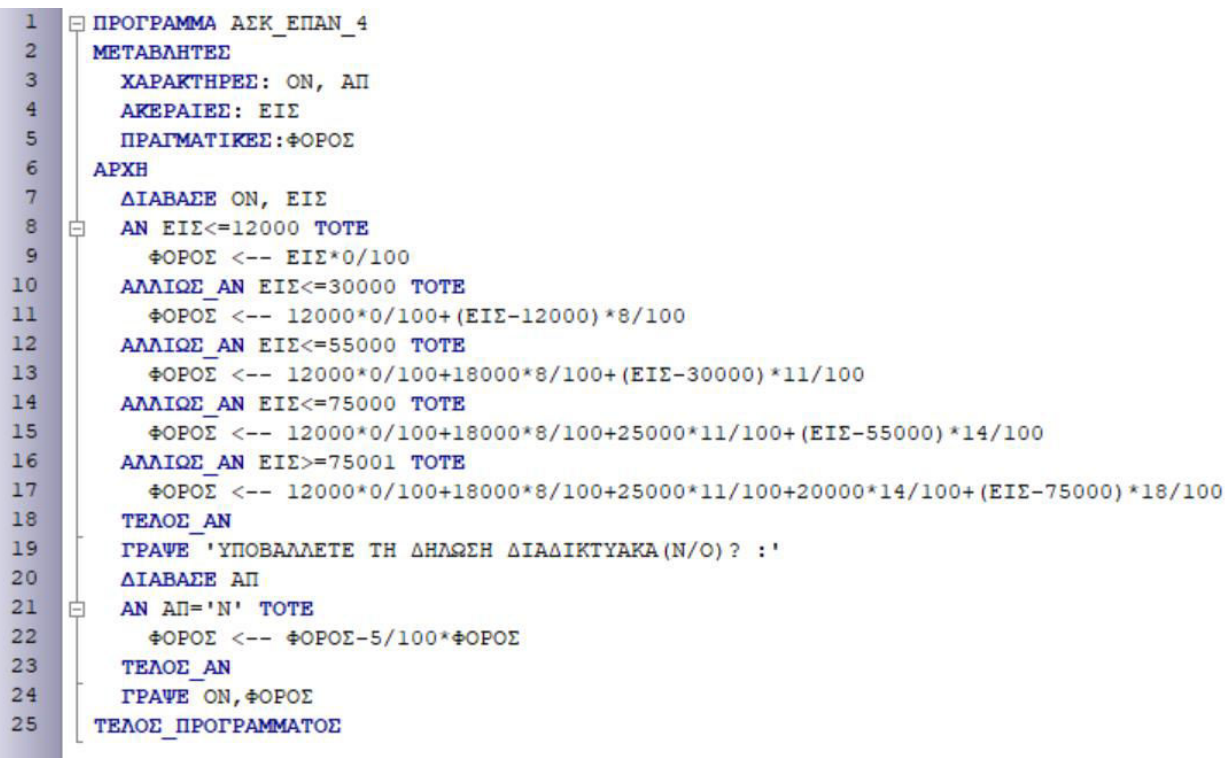

# ΑΣΚΗΣΗ ΕΠΑΝΑΛΗΠΤΙΚΗ 5

Να αναδιατυπώσετε το παρακάτω α) εμφωλευμένων αν β) απλών αν  $γ$ )με την δομή ΕΠΙΛΕΞΕ

 $A$ ν α < 100τότε Εντολή1 Αλλιώς αν α<200τότε Εντολή2 Αλλιώς αν α<500τότε Εντολή3 Αλλιώς Εντολή4 Τέλος\_αν

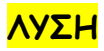

**ΛΥΣΗ** ΑΝ Α<100 ΤΟΤΕ ΕΝΤΟΛΗ 1 ΤΕΛΟΣ\_ΑΝ ΑΝ ΟΧΙ (Α<100) ΚΑΙ Α<200 ΤΟΤΕ ΕΝΤΟΛΗ 2 ΤΕΛΟΣ\_ΑΝ ΑΝ ΟΧΙ(Α<100) ΚΑΙ ΟΧΙ(Α<200) ΚΑΙ Α<500 ΤΟΤΕ ΕΝΤΟΛΗ 3 ΤΕΛΟΣ\_ΑΝ ΑΝ ΟΧΙ(Α<100) ΚΑΙ ΟΧΙ(Α<200) ΚΑΙ ΟΧΙ(Α<500) ΤΟΤΕ ΕΝΤΟΛΗ4 ΤΕΛΟΣ\_ΑΝ

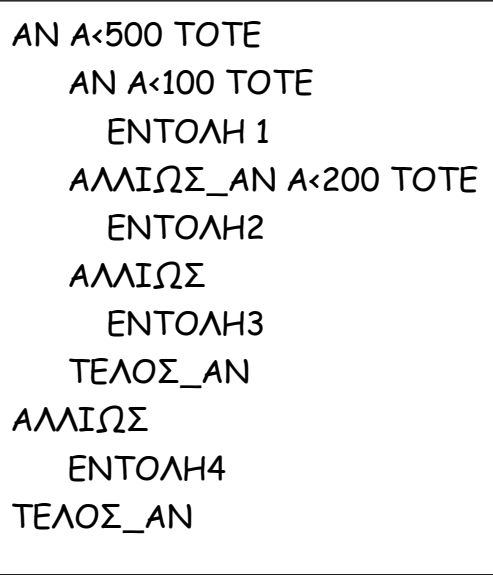

ΑΣΚΗΣΗ

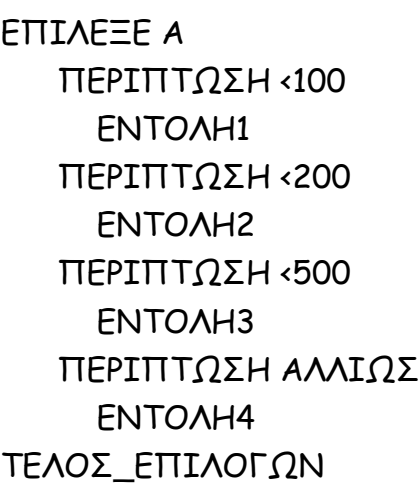

### ΕΠΑΝΑΛΗΠΤΙΚΗ 6

. Να μετατρέψετε το παρακάτω τμήμα αλγορίθμου σε ισοδύναμο του

χρησιμοποιώντας αποκλειστικά α) την δομή απλής επιλογής β) την δομή πολλαπλής επιλογής.  $Av$  α>100 τότε **10** ΕΝΤΟΛΗ 1 Αλλιώς Εμφάνισε 'Β' Τέλος αν Αλλιώς  $Av$  α<0 τότε Εμφάνισε 'Γ' Αλλιώς Τέλος αν Τέλος αν

ΚΑΝ ΤΕΛΟΣ\_ΑΝ  $\begin{array}{c|c|c|c|c} \hline \text{A} & \text{A} & \text{A} & \text{A} & \text{B} & \text{B} \end{array}$  (AN OXI(A>100) ΚΑΙ ΟΧΙ(A<0) ΤΟΤΕ AN A>100 ΚΑΙ Α>150 TOTE ΓΡΑΨΕ 'Α' ΤΕΛΟΣ\_ΑΝ AN A>100 ΚΑΙ ΟΧΙ(Α>150) TOTE ΓΡΑΨΕ 'Β' AN ΟΧΙ(A>100) ΚΑΙ Α<0 TOTE ΓΡΑΨΕ 'Γ' ΤΕΛΟΣ\_ΑΝ ΓΡΑΨΕ 'Δ' ΤΕΛΟΣ\_ΑΝ

#### ΑΣΚΗΣΗ ΕΠΑΝΑΛΗΠΤΙΚΗ 7 ΕΝΤΟΛΗ4 Ι ΠΕΛΟΥΣΙΣ<br>-

ΑΝ ΟΧΙ(Α) ΚΑΙ ΟΧΙ(Α) ΚΑΙ ΟΧΙ(Α) ΚΑΙ ΟΧΙ(Α) ΚΑΙ ΟΧΙ(Α) ΚΑΙ ΟΧΙ(Α) ΚΑΙ ΟΧΙ(Α) ΚΑΙ ΟΧΙ(Α) ΚΑΙ ΟΧΙ(Α) ΚΑΙ ΟΧΙ(Α) Κ<br>1000 ΚΑΙ ΟΧΙ(Α) ΚΑΙ ΟΧΙ(Α) ΚΑΙ ΟΧΙ(Α) ΚΑΙ ΟΧΙ(Α) ΚΑΙ ΟΧΙ(Α) ΚΑΙ ΟΧΙ(Α) ΚΑΙ ΟΧΙ(Α) ΚΑΙ ΟΧΙ(Α) ΚΑΙ ΟΧΙ(Α) ΚΑΙ ΟΧ

. Ένας 8 ψήφιος κωδικός είναι έγκυρος, αν ισχύουν όλες οι ακόλουθες προτάσεις:

- **a**. To άθροισμα του  $2^{\infty}$  και του  $4^{\infty}$  γηφίου είναι ίσο με το  $3^{\circ}$  γηφίο
- To πηλίκο της διαίρεσης του 3<sup>ου</sup> με το 5<sup>ο</sup> γηφίο είναι ίσο με το 6<sup>ο</sup> γηφίο μείον  $b<sub>1</sub>$  $\overline{2}$
- c. Η διαφορά του  $8^{\circ\circ}$  με το 7<sup>°</sup> ψηφίο είναι ίση με 5
- d. Το υπόλοιπο της διαίρεσης του 1<sup>oυ</sup> με το 8<sup>o</sup> ψηφίο είναι ίσο με το 2<sup>o</sup> ψηφίο συν 4 Να γίνει πρόγραμμα που θα διαβάζει έναν οχταψήφιο αριθμό και θα ελέγχει αν οκωδικός είναι έγκυρος ή όγι. Το αποτέλεσμα να εμφανίζεται στον γρήστη, με τη γρήση κατάλληλου μηνύματος.

### **ΛΥΣΗ**

```
\mathbf{1}ΠΡΟΓΡΑΜΜΑ ΑΣΚ ΕΠΑΝ 7
 \overline{2}ΜΕΤΑΒΛΗΤΕΣ
        AKEPAIEE: AP, Y8, Y7, Y6, Y5, Y4, Y3, Y2, Y1, B1, B2, B3, B4, B5, B6
 \overline{3}\overline{4}APXH
        TPAVE 'AQEE 8YH4IO AKEPAIO: '
 5
        AIABALE AP
 6
 \overline{7}\Psi8 <-- AP DIV 10^7
\overline{8}B1 <-- AP MOD 10^7
\overline{9}10
        \Psi7 <-- B1 DIV 10^6
11\,B2 <-- B1 MOD 10^6
1213<sup>°</sup>\Psi6 <-- B2 DIV 10^5
        B3 <-- B2 MOD 10^5
141516W5 <-- B3 DIV 10^4
17
        B4 <-- B3 MOD 10^4
1819
        W4 <-- B4 DIV 10^3
20
        B5 <-- B4 MOD 10^3
2122W3 <-- B5 DIV 10^2
23B6 <-- B5 MOD 10^2
2425
        \Psi2 <-- B6 DIV 10^1
        \Psi1 <-- B6 MOD 10^1
262728^{\circ}\Box AN (Y2+Y4=Y3) KAI (Y3 DIV Y5=Y6-2) KAI (Y8-Y7=5) KAI (Y1 MOD Y8=Y2+4) TOTE
29
          ΓΡΑΨΕ 'ΕΓΚΥΡΟΣ ΚΩΔΙΚΟΣ!!: ', ΑΡ
30<sup>°</sup>ΑΛΛΙΩΣ
31ΓΡΑΨΕ 'ΜΗ ΕΓΚΥΡΟΣ ΚΩΔΙΚΟΣ !!!'
32<sup>°</sup>TEAOE AN
33
     ΤΕΛΟΣ ΠΡΟΓΡΑΜΜΑΤΟΣ
34
```
#### ΑΣΚΗΣΗ ΕΠΑΝΑΛΗΠΤΙΚΗ 8

Να γραφεί πρόγραμμα που διαβάζει έναν θετικό πραγματικό αριθμό και τον στρογγυλοποιεί στον πλησιέστερο ακέραιο, εμφανίζοντας το αποτέλεσμα.

 $122$  Tpornes

ΔΙΑΒΑΣΕ ΑΡ ΑΡΑ\_Μ(ΑΡ+0.5) ΓΡΑΨΕ ΑΡ

 $22$ ceonos

 $|$  AN  $\Delta$ >=0.5 TOTE ΔΙΑΒΑΣΕ ΑΡ Δ← *AP-A* M(*AP*)  $A\overline{A}$  $C\overline{C}$  $A$   $M$  $(AP)$ +1 ΑΛΛΙΩΣ ΑΠΟΤ<del>Ο</del>Α Μ(ΑΡ) ΤΕΛΟΣ\_ΑΝ